Autodesk AutoCAD Crack For Windows

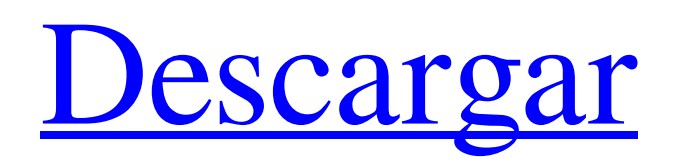

**AutoCAD Crack Gratis**

En la actualidad, AutoCAD sigue siendo una de las aplicaciones CAD más utilizadas y ha estado vendiendo constantemente más de 300 000 copias al año. A menudo se utiliza para

crear dibujos arquitectónicos, mecánicos, eléctricos, de plomería y estructurales en 2D. AutoCAD proporciona un diseño digital de su modelo, y luego puede realizar cambios en el dibujo (lo que se conoce como edición) y luego exportarlo

como un archivo DWG o DXF. (Todo el software de CAD es compatible con DWG y DXF, pero no todo el software de CAD le permite exportar en esos formatos). AutoCAD admite funciones básicas como barras de herramientas, modelado,

acotación y herramientas de texto. AutoCAD también tiene características sofisticadas como dibujo a mano alzada, un editor de diseño paramétrico y herramientas de animación. (Aprenda los conceptos básicos de CAD aquí).

AutoCAD le permite dibujar objetos 2D y 3D en tiempo real con solo apuntar y hacer clic. Antes de que se lanzara AutoCAD, los operadores de CAD realizaban las tareas de dibujo con lápiz y papel y usaban diseños almacenados dibujados a mano, llamados

planos. Pero el proceso de hacer planos era tedioso y propenso a errores. Para evitar hacer planos, algunas empresas de CAD crearon programas CAD 3D internos para modelar productos y luego dibujaron cada parte en papel usando un operador

CAD. AutoCAD se introdujo para resolver este problema. AutoCAD fue el primer programa en utilizar técnicas de modelado alámbrico, poligonal y 3D. Los avances de AutoCAD en el modelado 3D han ayudado a dar forma a la industria del diseño. En

la actualidad, todos los principales programas comerciales de CAD en 3D, incluidos SolidWorks, AutoCAD LT, Creo y Pro/ENGINEER, utilizan la misma lógica y estructura de software básicas. Si es nuevo en CAD, lea más sobre los

diferentes tipos de software de CAD, consejos para elegir el programa de CAD correcto y formas de comenzar con AutoCAD. Haga clic aquí para obtener información sobre el nuevo AutoCAD 2018 y leer las notas de la versión. Este artículo

discutirá el uso de AutoCAD para crear dibujos en 2D y 3D.Para aprender a utilizar AutoCAD para crear dibujos ortográficos y en perspectiva, consulte los artículos de la sección Artículos relacionados. Seleccione la versión correcta de

AutoCAD Para utilizar AutoCAD, debe descargar la versión adecuada para su sistema operativo. Descargue la última versión de AutoCAD, que se actualiza mensualmente, en el sitio web de AutoCAD: http

**AutoCAD Torrente**

AutoCAD, originalmente llamado AutoLISP, es una aplicación CAD que ha estado en uso desde la década de 1980. Aunque fue desarrollado principalmente por Autodesk, el producto ahora es mantenido y desarrollado por una

comunidad de desarrolladores voluntarios. AutoCAD apareció por primera vez en 1985 como AutoLISP, que se transfirió del lenguaje de programación DECLARE, y se lanzó por primera vez en 1987. Aunque inicialmente estaba dirigido a dibujantes

mecánicos y arquitectónicos, el alcance del proyecto se amplió gradualmente, con una serie de programas AutoLISP diferentes. entornos que se están desarrollando. Esto permitió que la versión completa de AutoLISP evolucionara y se

programara de muchas maneras diferentes. Inicialmente, la interfaz de usuario era un entorno basado en comandos con poco soporte para interfaces gráficas de usuario o programación en tiempo de diseño. El AutoCAD original

no era inicialmente para personas que no eran diseñadores. Desde entonces, AutoCAD se ha vuelto muy fácil de aprender y usar y en 1999 la compañía simplificó el producto para eliminar la interfaz de usuario para los no diseñadores y enfocarse en

aquellos profesionales del diseño que necesitaban soporte en tiempo de diseño. El 19 de julio de 2012, Autodesk abrió AutoCAD Architecture al público, con una interfaz de usuario mucho más simple. AutoCAD Architecture se

lanzó inicialmente en la versión 2013 de AutoCAD y se actualizó a la versión 2015 de AutoCAD. AutoCAD Architecture es la última versión de AutoCAD. Ahora es gratis y la versión anterior, AutoCAD LT, ya no está disponible. Las nuevas

funciones de AutoCAD Architecture incluyen una interfaz más rápida, una mejor colaboración y nuevas herramientas de gestión de proyectos y dibujo. AutoCAD LT pasó a llamarse AutoCAD Architecture y para uso personal. Para poder

ejecutarlo en una computadora doméstica, el usuario necesitaba una computadora razonablemente poderosa con un sistema operativo Windows, DirectX 9 y AutoCAD instalados. Se puede utilizar sin AutoCAD, exportando a DWG y

DXF.Sin embargo, debido a las limitaciones del motor gráfico, la mayor parte de la interfaz de usuario no estaba disponible en esta versión y el programa estaba dirigido principalmente a ingenieros que también podían haber trabajado en CAD u otros

programas basados en vectores como CADATS o L- CANALLA. Tampoco permitía el acceso a sus otras funciones, como la capacidad de editar las propiedades de las capas. Autodesk lanzó AutoCAD 2017, denominado "AutoCAD Architecture".

# Era totalmente compatible con versiones anteriores de AutoCAD. A partir de junio de 2019, AutoCAD Architecture ya no está disponible 112fdf883e

**AutoCAD Licencia Keygen X64**

Abra QuickBooks Haga clic en "Nombre de la empresa" en el panel izquierdo Vaya a la pestaña "Instalar y configurar -> Cuentas bancarias" Haga clic en "Agregar una cuenta externa" e ingrese la dirección de correo electrónico de su banco en línea Haga clic en "Obtener una nueva contraseña de cuenta" Haga clic en "Obtener una nueva contraseña" Ingrese su nueva contraseña y haga clic en "Obtener contraseña" Ahora

debería poder acceder a su cuenta en línea a través de Quickbooks Online. Ten en cuenta que la conexión a tu banca online puede tardar unos minutos, en cuyo caso es necesario esperar. Si después de abrir el software ve un mensaje en su pantalla

que dice: Utilice el keygen para importar su historial de transacciones Haga clic en el enlace del correo electrónico que le enviamos Siga las instrucciones en el keygen para importar su historial de transacciones Agradecemos el apoyo que nos brindan para

#### hacerlo posible ¡Esperamos que tengas un gran día!. -->

**?Que hay de nuevo en?**

## Utilice Autodesk FBX y Autodesk VRML para importar modelos 3D a sus dibujos. Incorpore modelos 3D en sus dibujos desde

teléfonos inteligentes y tabletas usando Autodesk SceneConnect. Utilice la nueva interfaz de Inventor para importar, ver y explorar archivos CAD con cualquier visor 3D. Funciones que se han mejorado: Rendimiento de dibujo mejorado.

Obtendrá un rendimiento más rápido de la herramienta, gráficos más sólidos, animaciones más rápidas y renderizado más rápido. Subconjuntos e hipervínculos: importe, vea y navegue por sus especificaciones de diseño

con subconjuntos e hipervínculos. Con los subconjuntos, puede crear y administrar una jerarquía de objetos para encontrar fácilmente subconjuntos e hipervínculos relacionados. Líneas de hendido y extensiones de geometría:

cree y defina sus propias herramientas de dibujo con líneas de hendido y extensiones de extrusión/redo ndeo/chaflán/giro/bisel. O utilice la herramienta de diseño rápido para crear y editar extensiones escalables y geometrías rápidas. Simplif

icar/Reordenar/Revertir, Transportador/Descentrar, Segmentación de polilínea y todas las demás nuevas herramientas de geometría y edición en la paleta Herramientas de dibujo. Diseñe una aplicación completa para sus escenarios

de dibujo más exigentes. Puede aprovechar la nueva funcionalidad del Acelerador de aplicaciones en AutoCAD para personalizar sus herramientas de diseño, características, preferencias y documentación para satisfacer sus necesidades

exactas. Compatibilidad nativa con la API de gráficos de AutoCAD 2020.NET Operadores mineros: Puede usar imágenes de alta calidad de los objetos en su dibujo para administrar de manera efectiva gráficos, texturas y colores. Ahorre tiempo y

esfuerzo aprovechando el poder de las imágenes. Convierta y guarde automáticamente archivos de dibujo de otras aplicaciones CAD y acceda a ellos y distribúyalos rápidamente. Una capa de los materiales nativos del operador se puede

utilizar como textura. Comparta su renderizado con otros. Puede usar la representación nativa en PowerPoint y usar modelos y gráficos 3D en sus presentaciones. Use archivos de formato de archivo CAD en PowerPoint.Puede acceder

a la representación y las propiedades nativas de un modelo 3D o usar un archivo en un dibujo para completar una animación. Lleva tu diseño más allá de la página. Utilice una aplicación móvil para explorar un modelo 3D o publicar un modelo en la

## nube de Autodesk 360. Use la nueva propiedad Metal LAYER para definir fácilmente el color y el color de su diseño.

**Requisitos del sistema:**

Instrucciones de instalación: Créditos: Sitio web: Para tiempos de carga más rápidos (en navegadores y dispositivos), guarde la página en caché y visítela a través de la barra de

direcciones. ¿Te encantan las líneas largas de píxeles, el texto largo y parpadeante, las toneladas de interletraje y una nueva ronda de herramientas de diseño? ¿Odias el texto? Texto de odio? Texto de odio? Texto de odio? Texto de odio?

## Texto de odio? Texto de odio? Texto de odio? Texto de odio? Texto de odio? Texto de odio? Texto de odio? Texto de odio? Texto de odio? Texto de odio? Texto de odio?

<https://matzenab.se/wp-content/uploads/2022/06/natkeyl.pdf>

[https://gsmile.app/upload/files/2022/06/kKQaBxOHh4wj9o3ExK73\\_21\\_75b25f59a5918f4c2127272afb38c827\\_f](https://gsmile.app/upload/files/2022/06/kKQaBxOHh4wj9o3ExK73_21_75b25f59a5918f4c2127272afb38c827_file.pdf) [ile.pdf](https://gsmile.app/upload/files/2022/06/kKQaBxOHh4wj9o3ExK73_21_75b25f59a5918f4c2127272afb38c827_file.pdf)

[https://5wowshop.com/wp-](https://5wowshop.com/wp-content/uploads/2022/06/Autodesk_AutoCAD__Crack__Descarga_gratis_Actualizado.pdf)

[content/uploads/2022/06/Autodesk\\_AutoCAD\\_\\_Crack\\_\\_Descarga\\_gratis\\_Actualizado.pdf](https://5wowshop.com/wp-content/uploads/2022/06/Autodesk_AutoCAD__Crack__Descarga_gratis_Actualizado.pdf)

<https://thirdperspectivecapital.com/wp-content/uploads/2022/06/AutoCAD-33.pdf>

<http://www.chandabags.com/autocad-codigo-de-activacion-con-keygen-2022/>

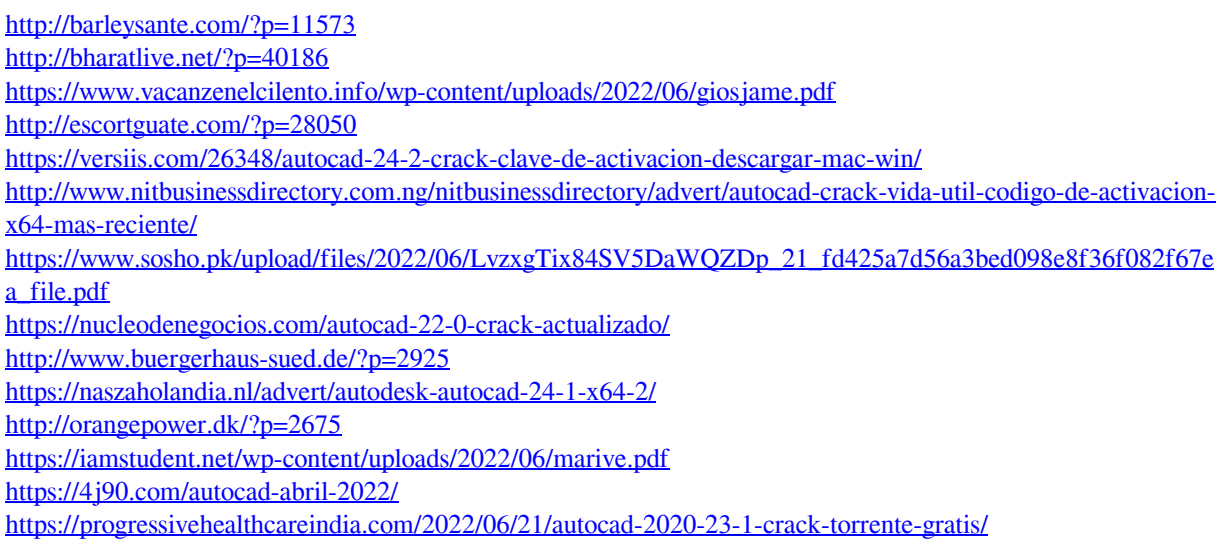

<https://koshmo.com/wp-content/uploads/2022/06/daremol.pdf>